### <<Pro/ENGINEER 5.0 >>

<<Pro/ENGINEER 5.0 >>

, tushu007.com

- 13 ISBN 9787111336884
- 10 ISBN 7111336887

出版时间:2011-4

页数:355

PDF

更多资源请访问:http://www.tushu007.com

# $<<$ Pro/ENGINEER 5.0  $>>$

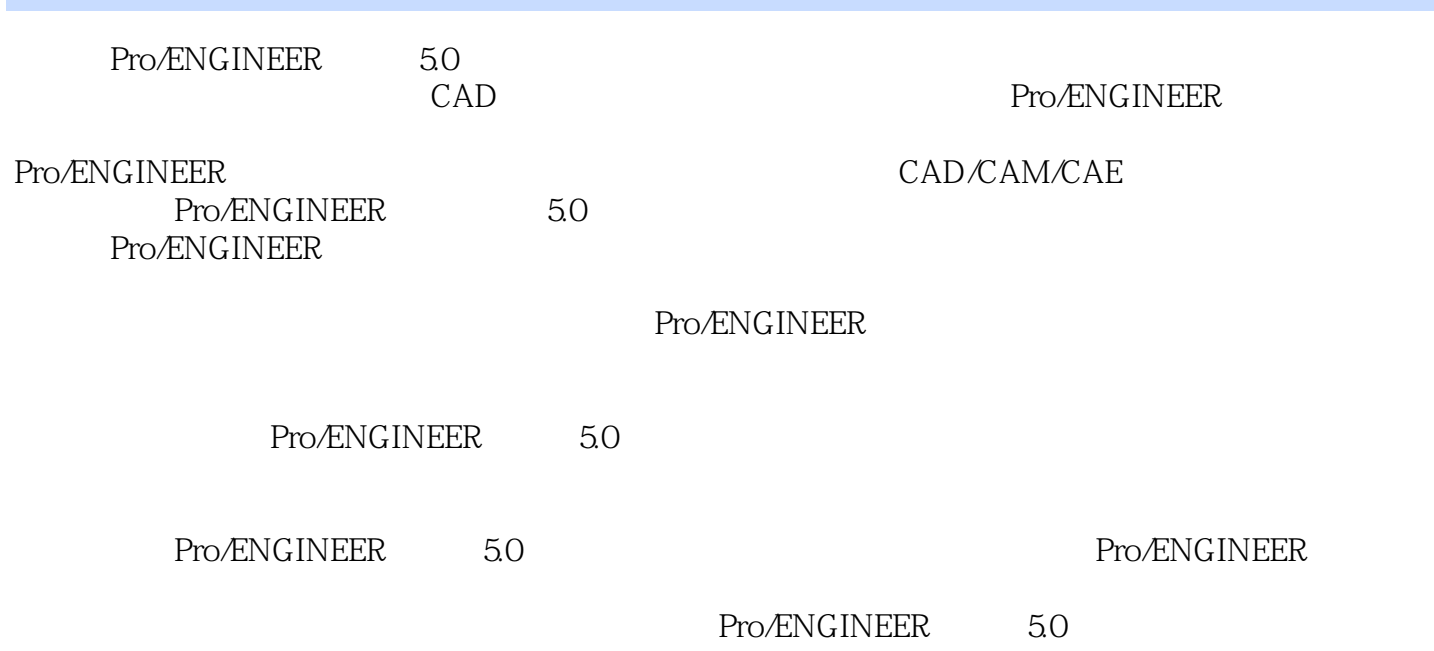

 $,$  tushu007.com

# $<<$ Pro/ENGINEER 5.0  $>>$

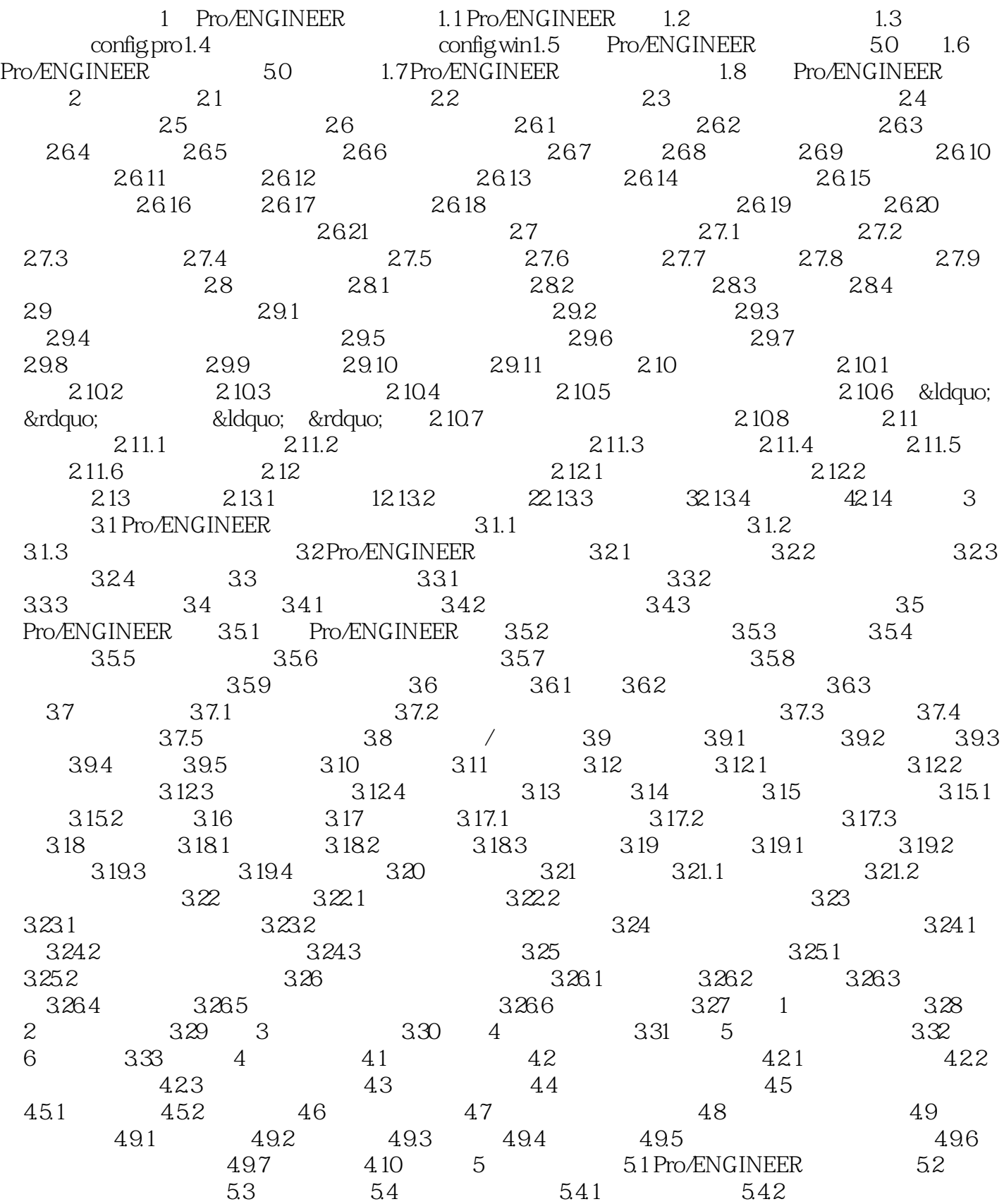

### , tushu007.com

# <<Pro/ENGINEER 5.0 >>

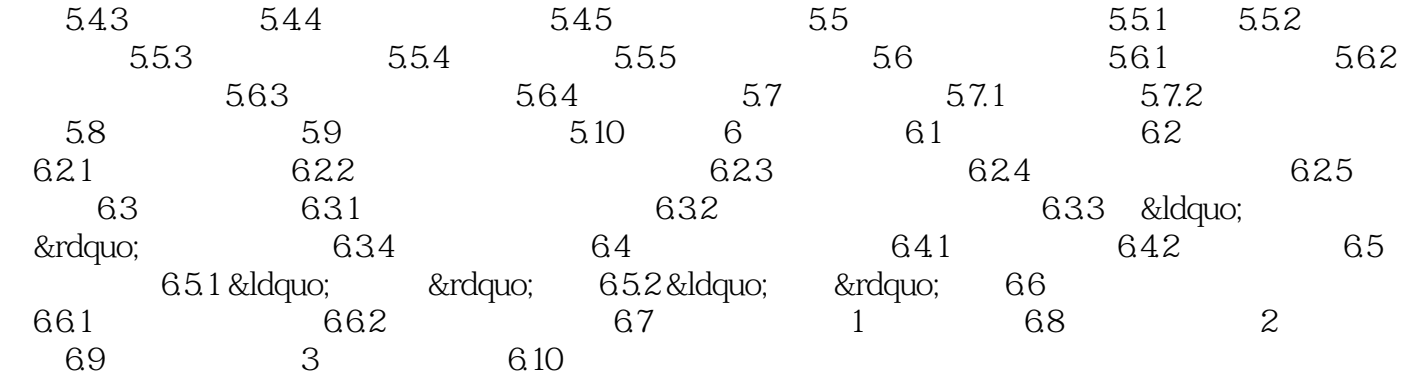

#### , tushu007.com

### <<Pro/ENGINEER 5.0 >>

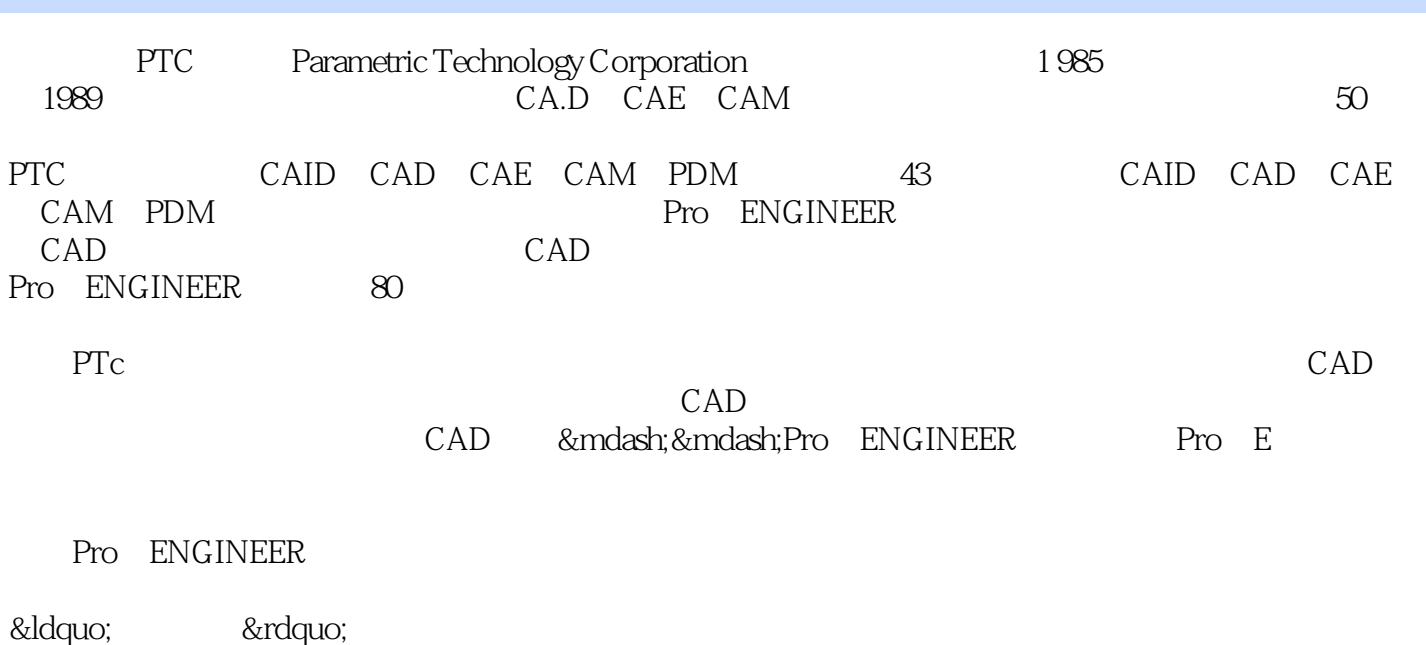

… …

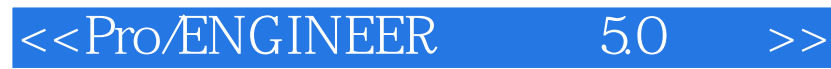

本站所提供下载的PDF图书仅提供预览和简介,请支持正版图书。

更多资源请访问:http://www.tushu007.com

, tushu007.com